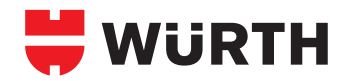

## Fix-Kabelverbinder

- Für Abzweigverbindungen an jeder beliebigen Stelle.<br>● Für mechanisch feste, erschütterunassichere, elektrisch
- Für mechanisch feste, erschütterungssichere, elektrisch einwandfreie und dauerhafte Verbindungen.<br>● Einfachste Anwendung, da kein Spezialwerkzeug erforderlich.
- Einfachste Anwendung, da kein Spezialwerkzeug erforderlich.

## **Einsatzgebiete: Kfz-Elektrik, Schaltanlagenbau, Steuer-, Mess- und Regeltechnik.**

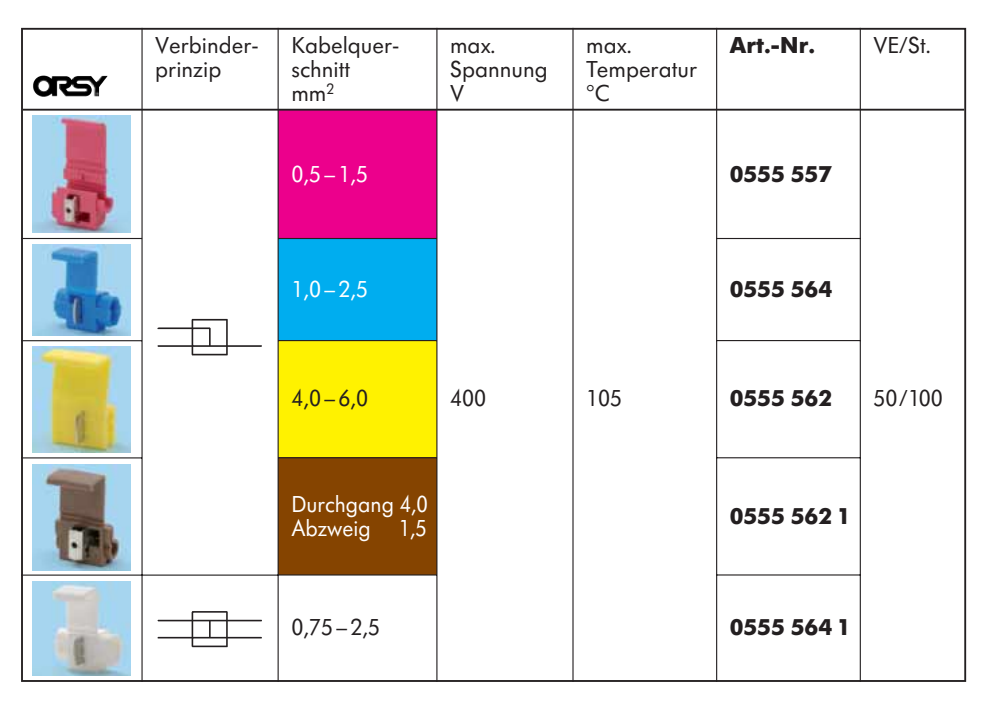

## **Abzweigverbinder, nicht lösbar**

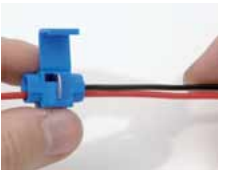

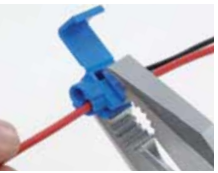

Leitungen in Fix-Kabelverbinder einlegen. Achtung: Leitung nicht abisolieren!

Verbindung mittels handels üblicher Kombizange herstellen.

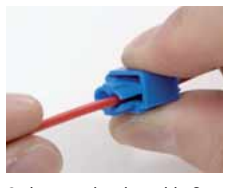

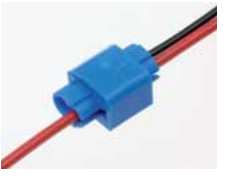

Sicherungslasche schließen. Fertig!

## **Abzweigverbinder, lösbar**

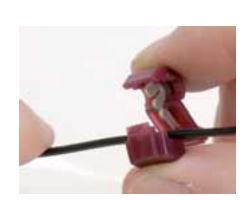

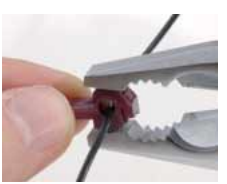

Leitung in Fix-Kabelverbinder einlegen. Achtung: Leitung nicht abisolieren!

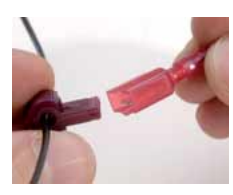

Vollisolierte Flachsteckzunge mit vercrimpter Leitung in Fix-Kabelverbinder stecken.

Verbindung durch Schließen des Fix-Kabelverbinders herstellen.

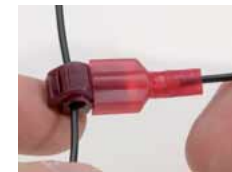

Fertig!

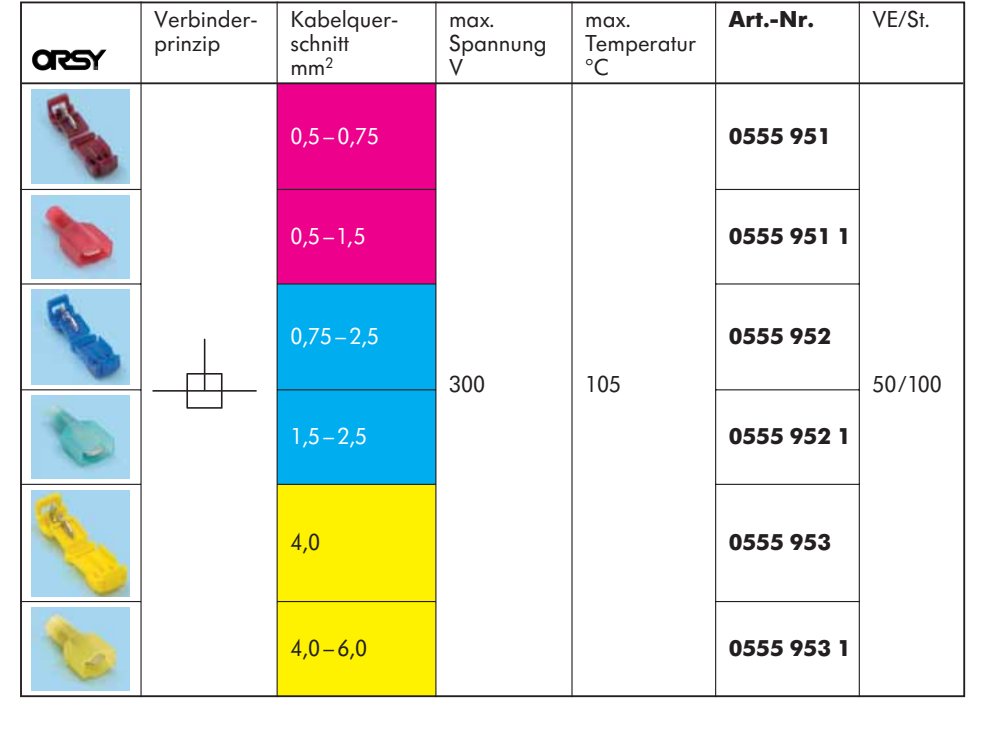